HAYKA И ТЕХНИКА НАУКА И ТЕХНИКА

6

**НАУЧНАЯ СТАТЬЯ** УДК 621.332:656.34:625.11 DOI: https://doi.org/10.30932/1992-3252-2022-20-1-1

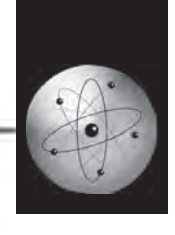

Мир транспорта. 2022. Т. 20. № 1 (98). С. 6–12

# **Современные подходы к проектированию устройств тяговой сети железных дорог с помощью BIM-технологий**

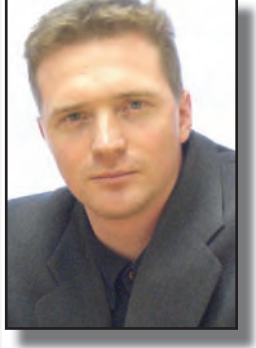

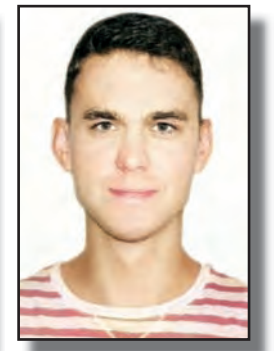

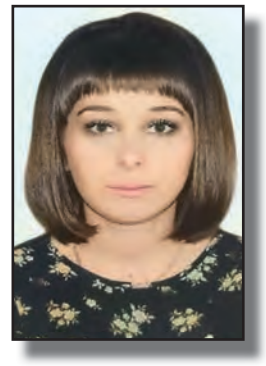

**Максим ШЕВЛЮГИН Владимир АНТОНОВ Наталия МАКСИМЕНКО**

*Максим Валерьевич Шевлюгин<sup>1</sup> , Владимир Сергеевич Антонов<sup>2</sup> , Наталия Владимировна Максименко<sup>3</sup>*

*1, 2, 3 Российский университет транспорта, Москва, Россия.*

*2, 3 «Трансэлектропроект» – филиал АО «Росжелдорпроект», Москва, Россия. <sup>1</sup> mx\_sh@mail.ru.*

# **АННОТАЦИЯ**

*Оптимизации архитектурно- строительных проектов систем электроснабжения можно достичь с помощью BIM-технологий, которые позволяют создать единую информационную модель взаимосвязанных процессов. Они позволяют автоматически предотвратить многие ошибки проектирования, а анализ проектных решений становится при помощи BIM проще и нагляднее, значительно повышая качество проектной и рабочей документации.*

*BIM-технология – это современный подход к циклу «проектирование-строительство-эксплуатация». BIM можно охарактеризовать как организованную информацию об объекте, используемую как на стадии проектирования и строительства, так и в период его эксплуатации и демонтажа.*

*Важной составляющей данной технологии является единое информационное пространство – база данных, содержащая всю информацию о технических, эксплуатационных, энергетических и прочих характеристиках объекта. Благодаря точной и детальной проработке модели, эта технология даёт возможность проводить различные расчёты и анализы. В процессе проектирования создается компьютерная модель нового объекта, несущая в себе все сведения о нём. При BIM-проектировании проектировщик любого уровня имеет возможность и прямую необходимость*  *мыслить об объекте, как о целостной модели, в режиме реального времени и в гармоничном единстве с её экономической составляющей.*

*Грамотное применение программных продуктов для разработки BIM-моделей, атакже среды визуального программирования и последующего оформления рабочей документации значительно сокращает время проектирования и существенно снижает количество ошибок. Тем самым затраты и время на исправление ошибок минимизируются.*

*Указанные свойства BIM-технологий позволяют в полной мере использовать их преимущества при внедрении цифрового моделирования строительства в области энергетического хозяйства железных дорог. При этом процессе появляется возможность прямой взаимосвязи между разработкой проектных технических решений и расчётной электротехнической частью имитационного моделирования.*

*Целью исследования был анализ практической применимости и специфики внедрения данных технологий при проектировании контактной сети. На основе обобщения имеющегося опыта показаны ключевые моменты реализации необходимой для этого информационной среды, особенности создания цифровых «двойников» объектов инфраструктуры электроснабжения и работы с ними.*

*Ключевые слова: транспорт, железные дороги, BIM, проектирование, моделирование, автоматизация, энергоснабжение, тяговая сеть, контактная сеть.*

*Для цитирования: Шевлюгин М. В., Антонов В. С., Максименко Н. В. Современные подходы к проектированию устройств тяговой сети железных дорог с помощью BIM-технологий // Мир транспорта. 2022. Т. 20. № 1 (98). С. 6–12. DOI: https://doi. org/10.30932/1992-3252-2022-20-1-1.*

*Полный текст статьи на английском языке публикуется во второй части данного выпуска. The full text of the article in English is published in the second part of the issue.*

**© Шевлюгин М. В., Антонов В. С., Максименко Н. В., 2022 •**

# **ВВЕДЕНИЕ**

BIM-технология (Building Information Modeling, информационное моделирование в строительстве) позволяет создать единую информационную модель взаимосвязанных процессов на всем протяжении жизненного цикла объекта, начиная со стадии основных проектных решений и заканчивая его реконструкцией или демонтажем<sup>1</sup>.

Цель применения технологий информационного моделирования заключается в том, что они позволяют автоматически предотвратить многие распространённые ошибки проектировщиков, а проверка проектных решений и их анализ на коллизии становится при помощи ВІМ-технологий в разы проще, нагляднее и эффективнее. Технология информационного моделирования позволяет выявлять все ошибки в проекте на ранних стадиях, значительно повышая качество проектной и рабочей документации [1; 2]. Тем самым затраты и время на исправление ошибок минимизируются. Также данная технология позволяет уже в процессе проектирования визуализировать для заказчика процесс строительства объекта с «нуля» с возможностью отображения временной и экономической составляющей его этапов.

Все эти преимущества информационного моделирования в полной мере относятся и к сфере железнодорожного транспорта, в частности, к проектированию объектов его высокотехнологичной и комплексной инфраструктуры, что уже начиная с этапа проектирования делает необходимым активную координацию групп специалистов, постоянное взаимодействие с заказчиком, синхронизацию технических, организационных, экономических аспектов проекта.

Актуальность создания единой информационной модели состоит в том, чтобы группа специалистов различных проектных разделов могла совместно работать над единой ВІМмоделью объекта, в частности, железнодорожной инфраструктуры [3-5]. Это позволяет всем участникам процесса моделирования видеть в режиме реального времени все действующие изменения, внесённые в проект. Также стоит отметить, что современные реалии складываются таким образом, что наряду с грамотными и экономически обос-

<sup>1</sup> What is BIM technology? [Электронный ресурс]: https:// www.autodesk.com/industry/aec/bim. Доступ 10.03.2021.

нованными техническими решениями, заказчик хочет получить приближенную к реальности визуализацию готового объекта уже на начальных этапах проектирования [6; 7].

Как и для решения любой технологической задачи, в сфере информационного моделирования необходимы соответствующие инструменты. Не являются исключением и процессы использования BIM-технологий при проектировании инфраструктуры железнодорожного транспорта, в которых в таком качестве выступает программное обеспечение.

В настоящее время на рынке существует большое количество программных продуктов для разработки ВІМ-моделей и последующего оформления рабочей документации<sup>2</sup>. Основными и наиболее часто используемыми в российских условиях являются: Civil3D, ArchiCAD, Renga, Revit [8], обладающие своими преимуществами, анализ которых, однако, не входил в число задач исследования. Следует отметить, что технология информационного ВІМ-моделирования раскрывается в полной мере только при внедрении автоматизации, основанной на разработке и использовании различных «скриптов» и «плагинов» [9-11]. Подобные инструменты хорошо развиты, например, в программном комплексе «Autodesk Revit».

Целью статьи является анализ особенностей внедрения современных методов цифрового моделирования строительства в области энергетического хозяйства железных дорог на основе применения программных сред ВІМ-технологий при проектировании контактной сети, а также их преимуществ как для подготовки ВІМ-моделей, так и для формирования полноценной рабочей документации по сравнению с традиционными методами проектирования. В качестве объекта практического применения ВIM-технологий рассмотрена деятельность ОАО «РЖД».

Решение поставленных задач осуществлялось с помощью общенаучных методов исследования, теоретического анализа и синтеза, графической интерпретации информации, а также моделирования и программирования [12-14].

<sup>&</sup>lt;sup>2</sup> См., напр.: Ожигин Д. Анализ текущей ситуации на российском ВІМ-рынке в области гражданского строительства. [Электронный ресурс]:https://ru-bezh.ru/denisozhigin/39134-analiz-tekushhej-situaczii-na-rossijskombim-ryinke-v-oblasti-gr. Доступ 10.03.2021.

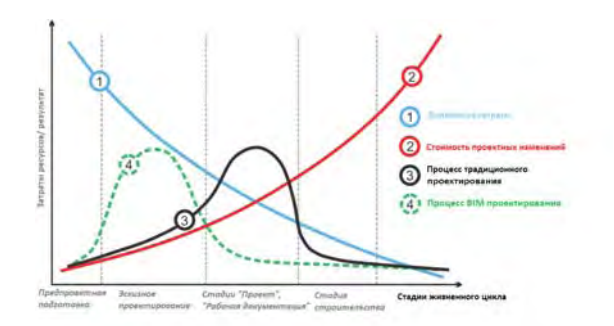

Рис. 1. Преимущества ВІМ-моделирования перед традиционным моделированием  $f^{\circ}$ , доработано авторами].

## **РЕЗУЛЬТАТЫ**

#### Преимущества ВIM-технологий

Специалисты, участвующие в разработке единой информационной модели объекта железнодорожной инфраструктуры, должны обладать не только соответствующей квалификацией по своим профильным разделам, но и уверено владеть программными продуктами для разработки ВІМ-моделей.

ВІМ-технологии имеют ряд преимуществ перед традиционными методами проектирования. При применении ВІМ-технологий основной объём работ по внесению важных проектных изменений смещается на стадию эскизного проектирования и разработки проектной документации, что существенно сокращает затраты на исправление каждой проектной ошибки [15-17]. Исходя из графиков на рис. 1 стоимость вносимых изменений растёт с каждой стадией жизненного цикла.

В то же время, при традиционной технологии CAD-проектирования наибольшее количество коллизий, недочётов в спецификациях обнаруживается и исправляется преимущественно на стадиях рабочей документации и строительства, что ведёт за собой больший объём финансовых и производственных затрат.

# Предпосылки использования ВІМ-технологий для реализации проектов на российских железных дорогах

В условиях рыночной экономики во всех отраслях ведётся конкурентная борьба за скорость, качество и стоимость. Такие задачи стоят и перед транспортными компаниями, в том числе перед одной из крупнейших транспортных компаний России - ОАО «Российские железные дороги». Существенными пунктами в актуализированной генеральной схеме развития сети РЖД до 2030 года являются:

• определение существующих и перспективных «узких мест» в пропускной способности участков сети железных дорог ОАО «РЖД»;

• мероприятия по развитию железнодорожной инфраструктуры<sup>4</sup>.

Для реализации данных пунктов необходима оптимизация комплекса проектнорасчётных работ. Помимо этого в настоящее время заказчик в задание на проектирование всё чаще старается включать пункт о создании информационной (цифровой) модели объекта.

Ведущие проектные организации в России, среди лидеров которых по внедрению самых современных средств расчётнопроектной деятельности в области электроснабжения железных дорог находится «Трансэлектропроект» (ТЭЛП), уже сейчас используют ВІМ-технологии для реализации синтеза технических решений в хозяйстве электроэнергетического снабжения железнодорожной инфраструктуры. Например, в ТЭЛП на сегодняшний день для быстрого и точного построения 3D-моделей уже сформированы практически все необходимые инструменты и библиотеки элементов для моделирования.

Мир транспорта. 2022. Т. 20. № 1 (98). С. 6-12

Шевлюгин М. В., Антонов В. С., Максименко Н. В. Современные подходы к проектированию устройств тяговой сети железных дорог с помощью BIM-технологий

<sup>&</sup>lt;sup>3</sup> CM., Hanp.: Что такое BIM Building Information Modeling... [статья genpro.ru] [Электронный реcypc]:https://xn----dtbhaacat8bfloi8h.xn--p1ai/bim-who-is; Проектирование по ВІМ-технологиям. [Электронный pecypc]:https://proekt.tessib.ru/bim-technology/designingbim-technology/. Доступ 14.03.2021.

<sup>&</sup>lt;sup>4</sup> ОАО «РЖД» подготовило актуализированный вариант генеральной схемы развития сети железных дорог ОАО «РЖД» до 2020 и 2025 годов. [Электронный ресурс]: https://company.rzd.ru/ru/9397/page/104069?id=54527/. Доступ 14.03.2021.

# Использование RIM-технологий при проектировании контактной сети железнодорожного транспорта

Информационная модель объекта контактной сети представляет собой протяжённый линейный объект, содержащий в себе большой набор опорных и поддерживающих конструкций, различного оборудования, а также контактную полвеску и дополнительные провода, подвешиваемые на опорах контактной сети (рис. 2).

Первостепенной залачей при созлании информационной модели контактной сети является разработка библиотеки, содержащей все необходимые семейства для наполнения молели объекта.

Созлание семейства представляет собой довольно трудоёмкий процесс. Необходимо заранее тшательно продумать логику работы в модели. Данный процесс очень важен, так как он влияет на стабильность работы информационной молели объекта.

В передовых программных продуктах ВІМ-технологий внутренней структурой предусмотрено наличие ряда категорий, и любое семейство принадлежит какой-то определённой категории. Например, семейство фундамента принадлежит категории «фундамент несущей конструкции». В свою очередь семейство имеет типоразмеры. А семейство фундамента имеет типоразмеры разной длины и несущей способности (к примеру, фундамент типа ТСА длиной 4,5 и с несущей способностью 59 кН•м, фундамент типа ТСА длиной 5,0 и с несущей способностью 79 кН•м и т.п.).

Семействам задаются все параметры, присущие устройствам контактной сети: наименование, марка, обозначение, вес, ГОСТ и т.д. Каждое семейство модели разрабатывается с использованием «файла общих параметров». Данный файл позволяет использовать согласованные названия и избежать появления избыточных данных основных и дополнительных параметров при создании семейств. Также данный файл необходим для корректного отображения семейств в текстовом виде (спецификации). К обязательным параметрам относятся такие свойства или технические характеристики, которые позволяют однозначно идентифицировать семейство, а также содержат данные, на основании которых возможно осуществить разработку технической документации, заказ, покупку

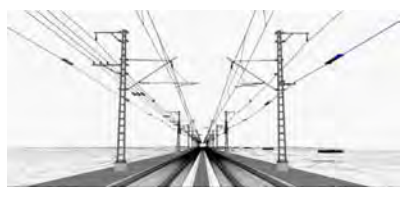

Рис. 2. 3D-визуализация проекта контактной сети Гвыполнено авторами .

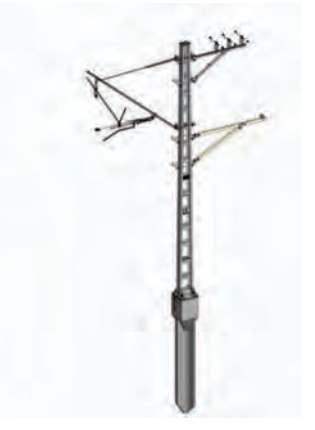

Рис. 3. Пример сборки сложного семейства. Опора контактной сети Геыполнено авторами .

и монтаж конкретного элемента в процессе строительства. К дополнительным параметрам относятся свойства или технические характеристики, необходимые для проведения инженерных расчётов, информация техникоэкономического характера, технико-эксплуатационные и иные характеристики<sup>5</sup>. Это необходимо для автоматического формирования спецификации оборудования и материалов. Спецификация в «ВІМ-объекте» - это та же модель, только представленная в табличном виде, каждая строчка которой является элементом модели. Важной особенностью является взаимосвязь спецификации и модели: изменяя элемент в спецификации, он изменяется в модели, и наоборот. Таким образом, абсолютно исключаются моменты расхождения спецификации с проектом. Спецификации можно создавать и сортировать по категориям, семействам, параметрам семейства и в дальнейшем использовать их в других проектах.

Из созданных семейств можно собрать сложное семейство - «сборку» (рис. 3), в которой все элементы взаимосвязаны и настроены для облегчения проектирования.

Все семейства строго классифицируются по типам, категориям и подкатегориям объектов на основе библиотечных элементов.

<sup>5</sup> См., напр.: СП 328.1325800.2017 Информационное моделирование в строительстве. Правила описания компонентов информационной модели.

• Мир транспорта. 2022. Т. 20. № 1 (98). С. 6-12

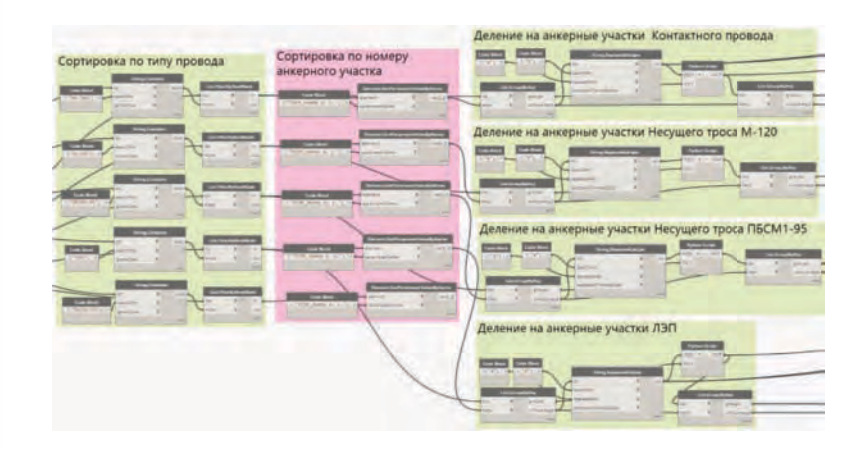

Рис. 4. Структурная схема модели автоматизации процесса проектирования устройства контактной сети, реализуемой в среде визуального программирования [выполнено авторами].

Моделирование компонентов и элементов цифровой информационной модели линейного объекта электрификации и электроснабжения железных дорог проводится в соответствии с их истинными размерами в масштабе 1:1, в метрической системе измерений.

Важной особенностью применения ВІМтехнологии при создании информационной модели является использование шаблонов. При грамотной подготовке шаблона вся информационная часть уже будет заложена в ВІМ-модель. В рамках подготовки шаблона настраиваются все необходимые виды, спецификации и листы для оформления чертежей. По мере построения ВІМ-модели спецификации автоматически заполняются и, в случае любых изменений элементов сборки сложного семейства, автоматически обновляются [18].

Проектирование контактной сети - это достаточно сложный и трудоёмкий процесс, который занимает довольно много времени и включает в себя следующий набор задач:

• расстановка опор контактной сети;

• трассировка проводов контактной подвески и дополнительных проводов;

• расчёт и подбор опорных и поддерживающих конструкций;

• составление спецификаций оборудования, изделий и материалов, ведомостей объёмов работ;

• оформление чертежей.

Данный процесс возможно значительно автоматизировать с помощью виртуальных инструментов программного разработчика ВІМ-комплекса, а также встраиваемой дополнительной среды для визуального программирования (к примеру, программная среда Dynamo) (рис. 4). Мощные инструменты автоматизации процессов проектирования позволяют, в частности:

• осуществить автоматический подбор и установку ригелей, а также армирование их поддерживающими конструкциями (рис. 5);

• автоматизировать трассировку проводов контактной подвески;

• автоматизировать заполнение таблицы анкерных участков и дополнительных проводов.

Всё это позволяет избежать ошибок, возникающих при ручных расчётах, и ускорить проектирование, автоматизировав рутинные залачи.

# Перспективы развития ВІМ-технологий применительно к проектированию контактной сети

В перспективе будет реализована возможность симбиоза электротехнической расчётной части и проектной части устройства контактной сети.

На данный момент вначале на основе имитационного моделирования производится электротехнический расчёт системы тягового электроснабжения, результаты которого выступают в качестве исходных данных для разработки проектных технических решений устройств контактной сети [19].

Переходя на ВІМ-технологии в более широкой форме, и электротехнические расчёты, и проектные решения будут реализовываться в одной цифровой среде, более того, в единой цифровой модели. Это позволит оперативно, а самое главное с большей точностью, корректировать «цифровой двойник» на различных уровнях выполнения глобальной задачи.

Перспектива внедрения расчётнопроектной модели (цифрового двойника) в симбиозе с программным продуктом по

Шевлюгин М. В., Антонов В. С., Максименко Н. В. Современные подходы к проектированию устройств тяговой сети железных дорог с помощью BIM-технологий

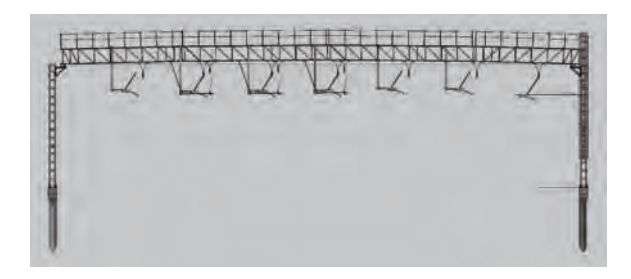

Рис. 5. Пример сборки сложного семейства. Армирование жёсткой поперечины поддерживающими конструкциями с применением автоматизации подбора инструментов визуального программирования [выполнено авторами].

производству электротехнических расчётов (к примеру, ЕТАР [20-22]) позволит вывести на качественно новый уровень ведение комплекса расчётов и проектирования железных дорог России.

Подобные технологии в настоящее время апробируются в Российском университете транспорта на кафедре «Электроэнергетика транспорта».

# **КРАТКИЕ ВЫВОДЫ**

Переход проектной организации на проектирование с применением ВІМ-технологий означает не только замену традиционных методов проектирования (2D-чертежи) на информационную модель. Изменения касаются основных рабочих процессов организации, в которых участвуют технические специалисты и руководители всех уровней. Конечно же, такого рода перемены ведут к перераспределению полномочий, зон ответственности, внутреннего документооборота, изменению характера взаимоотношений с партнёрами и т.д.

При ВІМ-проектировании проектировщик любого уровня имеет возможность и испытывает прямую необходимость мыслить об объекте как о целостной модели в режиме реального времени, а также о связанной с ней экономической составляющей.

Грамотное применение инструментов программного комплекса по ВІМ-моделированию, а также среды для визуального программирования значительно сокращает время проектирования и существенно снижает количество совершаемых ошибок.

Как ни парадоксально, но в соответствии с опенкой полного жизненного никла объекта «на проектирование с применением традиционных методов приходится самая незначительная доля вложений - всего около 5 %. Однако ошибки, допущенные при проектировании, в результате могут привести к значительным незапланированным затратам на более поздних этапах жизненного цикла объекта, а именно при его строительстве и эксплуатации»<sup>3</sup>.

На основе изложенных в статье описаний понятий, связанных с применением ВІМ-технологий при проектировании контактной сети, обобщённого алгоритма поэтапного выполнения его процессов, показана необходимость при применении общей технологии цифрового моделирования учитывать специфику подлежащих проектированию объектов инфраструктуры, создавать относящиеся к ним библиотеки, в том числе «цифровых двойников» (с возможностью их применения на различных объектах). Основной перспективной задачей научного поиска является конкретизация имеющихся разработок и интеграция расчётно-проектной модели («цифрового двойника») в симбиозе с программным продуктом по производству электротехнических расчётов. Отдельного рассмотрения требует развитие унифицированной системы анализа экономических преимуществ технологии цифрового моделирования по сравнению с традиционными методами и инструментами проектирования, а также целый ряд иных вопросов.

Постепенное накопление опыта реализации практических проектов в совокупности с прикладными исследованиями, на наш взгляд, способно ещё более повысить эффективность использования BIM-технологий для целей проектирования, строительства и эксплуатации железных дорог.

#### СПИСОК ИСТОЧНИКОВ

1. Volkov, A. A., Sukneva, L. V. BIM-Technology in Tasks of the Designing Complex Systems of Alternative Energy Supply. XXIII R-S-P seminar Theoretical Foundation of Civil Engineering (23RSP). Procedia Engineering, 2014, Vol. 91, pp. 377-380. DOI: 10.1016/j.proeng.2014.12.078.

2. Cheng-Ting, Chiang; Chun-Ping, Chu; Chien-Cheng, Chou. BIM-enabled power consumption data management

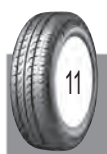

• Мир транспорта. 2022. Т. 20. № 1 (98). С. 6-12

Шевлюгин М. В., Антонов В. С., Максименко Н. В. Современные подходы к проектированию устройств тяговой сети железных дорог с помощью BIM-технологий

12

platform for rendering and analysis of energy usage patterns . International Conference on Sustainable Design, Engineering and Construction. Procedia Engineering, 2015, Vol. 118, pp. 554–562. DOI: 10.1016/j.proeng.2015.08.480.

3. Dmitriev, A. N., Vladimirova, I. L., Kallaur, G. Yu., Tsygankova, A . A . Approaches to Classifying Building Innovations while Implementing Information Modeling and Project Management. Journal of Engineering Science and Technology Review, 2019, Vol. 12 (2), pp. 143-151. [Электронный ресурс]: http://www .jestr .org/downloads/ Volume12Issue2/fulltext201222019 .pdf . Доступ 14 .03 .2021 .

4. Baht, I. M., Nicolae, P. M., Nicolae, I. D., Baht, N. Analysis of Green Building Effect on Micro grid Based on Potential Energy Savings and BIM . Advances in Science, Technology and Engineering Systems Journal, 2020, Vol . 5, Iss. 6, pp. 30–35. DOI: 10.25046/aj050604.

5. Adibah Ayuni Abd Malek, N., Ming Chew, J., Akmam Naamandadin, N., Zaiha Zainol, N., Muhammad, Kh. A study on association between tilt angle, solar insolation exposure and output of solar PV panel using BIM 3D modeling. MATEC Web of Conferences, 2018, Vol. 195, pp. 1-12. DOI: https://doi.org/10.1051/matecconf/201819506009.

6. Gan, V. J. L.; Han, Luo; Yi, Tan; Min, Deng; Kwok, H. L. BIM and Data-Driven Predictive Analysis of Optimum Thermal Comfort for Indoor Environment . Sensors, 2021, Vol. 21, pp. 1-22. DOI: 10.3390/s21134401.

7. Nik-Bakht, M.; Lee, J.; Dehkordi, S. H. BIM-based reverberation time analysis . Journal of Information Technology in Construction (ITcon), 2021, Vol. 26, pp. 28-38. [Электронный ресурс]: https://www .itcon .org/ papers/2021\_03-ITcon-Nik-Bakht.pdf. Доступ 20.12.2021.

8 . Талапов В . Технология BIM . Суть и особенности внедрения информационного моделирования зданий . – ДМК-Пресс, 2015 . – 410 с . [Электронный ресурс]: https:// avidreaders .ru/download/tehnologiya-bim-sut-i-osobennosti-vnedreniya.html?f=pdf. Доступ 10.03.2021.

9. Ahuja, R., Sawhney, A., Arif, M. Prioritizing BIM Capabilities of an Organization: An Interpretive Structural Modeling Analysis . Creative Construction Conference, 19–22 June 2017, Primosten, Croatia . Procedia Engineering, 2017, Vol . 196, pp . 2–10 . DOI: 10 .1016/j .proeng .2017 .07 .166 .

10. Zhou, M., Tang, Y., Jin, H., Zhang, B., Sang, X. A BIM-Based Identification and Classification Method of Environmental Risks in the Design of Beijing Subway . Journal of Civil Engineering and Management, 2021, Vol. 27, Iss. 7, pp. 500–514. DOI: 10.3846/jcem.2021.15602.

11. Farooq, J., Sharma, P., Kumar, R. S. Applications of Building Information Modeling in Electrical Systems Design. Journal of Engineering Science and Technology Review, 2017, Vol. 10 (6), pp. 119–128. DOI: 10.25103/jestr.106.16.

12. Heo, J., Moon, H., Chang, S., Han, S., Lee, D.-E. Case Study of Solar Photovoltaic Power-Plant Site Selection for Infrastructure Planning Using a BIM-GIS-Based Approach. Applied Sciences, 2021, Vol. 11, pp. 1-16. DOI: https://doi.org/10.3390/app11188785.

13. Azevedo, D. M., Marotti, A., Cardoso, A., Lamounier, E., De Lima, G. F. M., De Araújo, A. L., Guttler, C., De Oliveira Rocha, R., Bartholomeu, C. Development of Bim (Building Information Modeling) Concept Applied to Projects of Substations Integrated With the Geographic Intelligence System (GIS) . World Scientific and Engineering Academy and Society (WSEAS) in WSEAS Transactions on Power Systems, 2021, Vol. 16, pp. 1-7. DOI: 10.37394/232016.2021.16.1.

14 . Zhao, Liang; Zhang, Hong; Wang, Qian; Wang, Haining. Digital-Twin-Based Evaluation of Nearly Zero-EnergyBuilding for Existing Buildings Based on Scan-to-BIM . Hindawi Advances in Civil Engineering, 2021, Vol . 5, pp. 1-11. DOI: 10.1155/2021/6638897.

15 . Balaras, C . A ., Kontoyiannidis, S ., Dascalaki, E . G ., Droutsa, K. G. Intelligent Services for Building Information Modeling – Assessing Variable Input Weather Data for Building Simulations. The Open Construction and Building Technology Journal, 2013, Vol. 7, pp. 138-145. DOI: 10 .2174/1874836820131022005 .

16. Borodin, S., Lyapina, A. State examination of BIMmodel on the basis of object technological dependencies model. IOP Conference Series: Materials Science and Engineering, 2018, Vol. 451, pp. 1–5. DOI: 10.1088/1742-6596/451/1/012082 .

17. Mataloto, B., Mendes, H., Ferreira, J. C. Things2People Interaction toward Energy Savings in Shared Spaces Using BIM. Applied Sciences, 2020, Vol. 10, pp. 1-17. DOI: 10 .3390/app10165709 .

18. Пеньковский Г. Ф. Основы информационных технологий и автоматизированного проектирования в строительстве . – СПб .: СПбГАСУ, 2008 . – 150 с . [Электронный ресурс]: https://www .studmed .ru/view/ penkovskiy-gf-osnovy-informacionnyh-tehnologiy-iavtomatizirovannogo-proektirovaniya-v-stroitelstve\_623 e64bf644.html. Доступ 14.03.2021.

19. Andreev, V. V., Shevlyugin, M. V., Grechishnikov, V. A. Integral characteristics of branched tractional power-supply systems . Russian Electrical Engineering, 2012, Vol. 83 (12), pp. 672–675. DOI: 10.3103/S1068371212120024.

20. Tulsky, V., Shevlyugin, M., Korolev, A., Khripushkin, N., Baembitov, R. Application of ETAPTMeTraXTMsoftware package for digital simulation of distribution network that feeds an AC traction power supply system . E3S Web of Conferences, 2020, Vol. 209, pp. 07011. DOI: 10.1051/ e3sconf/202020907011 .

21. Shevlyugin, M. V., Korolev, A. A., Golitsyna, A. E., Pletnev, D. S. Electric Stock Digital Twin in a Subway Traction Power System. Russian Electrical Engineering, 2019, Vol. 90 (9), pp. 647-652. DOI: 10.3103/S1068371219090098.

22. Shevlyugin, M. V., Korolev, A. A., Korolev, A. O., Aleksandrov, I. A. A Digital Model of a Traction Substation with Two Types of Current. Russian Electrical Engineering, 2018, Vol. 89 (9), pp. 540–545. DOI: 10.3103/<br>S1068371218090134. S1068371218090134.

#### *Информация об авторах:*

*Шевлюгин Максим Валерьевич – доктор технических наук, профессор, заведующий кафедрой электроэнергетики транспорта Российского университета транспорта, Москва, Россия, mx\_sh@mail.ru.*

*Антонов Владимир Сергеевич – инженер отдела контактной сети Проектно-изыскательского института электрификации железных дорог и энергетических установок («Трансэлектропроект») – филиала АО «Росжелдорпроект», аспирант кафедры электроэнергетики транспорта Российского университета транспорта, Москва, Россия, vlatigev@yandex.ru.*

*Максименко Наталия Владимировна – инженер отдела контактной сети Проектно-изыскательского института электрификации железных дорог и энергетических установок («Трансэлектропроект») – филиала АО «Росжелдорпроект», аспирант кафедры электроэнергетики транспорта Российского университета транспорта, Москва, Россия, maksusha907@yandex.ru.*

*Статья поступила в редакцию 14.01.2022, одобрена после рецензирования 18.02.2022, принята к публикации 21.02.2022.* 

**• Мир транспорта. 2022. Т. 20. № 1 (98). С. 6−12**

**Шевлюгин М. В., Антонов В. С., Максименко Н. В. Современные подходы к проектированию устройств тяговой сети железных дорог с помощью BIM-технологий**